### **Modernisierung**

Ein 19"-Gehäuse mit 3 HE und 7 TE nimmt nunmehr die komplette Technik bis auf die Filtertöpfe auf. Wartungsarbeiten lassen sich so besser durchführen. Die bisherige Technik kann für den Störfall ohne großen Aufwand wieder aktiviert werden.

Die Modernisierung betrifft hauptsächlich die Echolinkanbindung sowie die Parametrierung bestimmter Funktionen der Relaisfunkstelle über DTMF-Töne. Dies machte den Einsatz einer neuen Steuerung erforderlich. Als Software kam Python 2.7.3 (V6/2016) auf einem Raspberry PI B zum Einsatz.

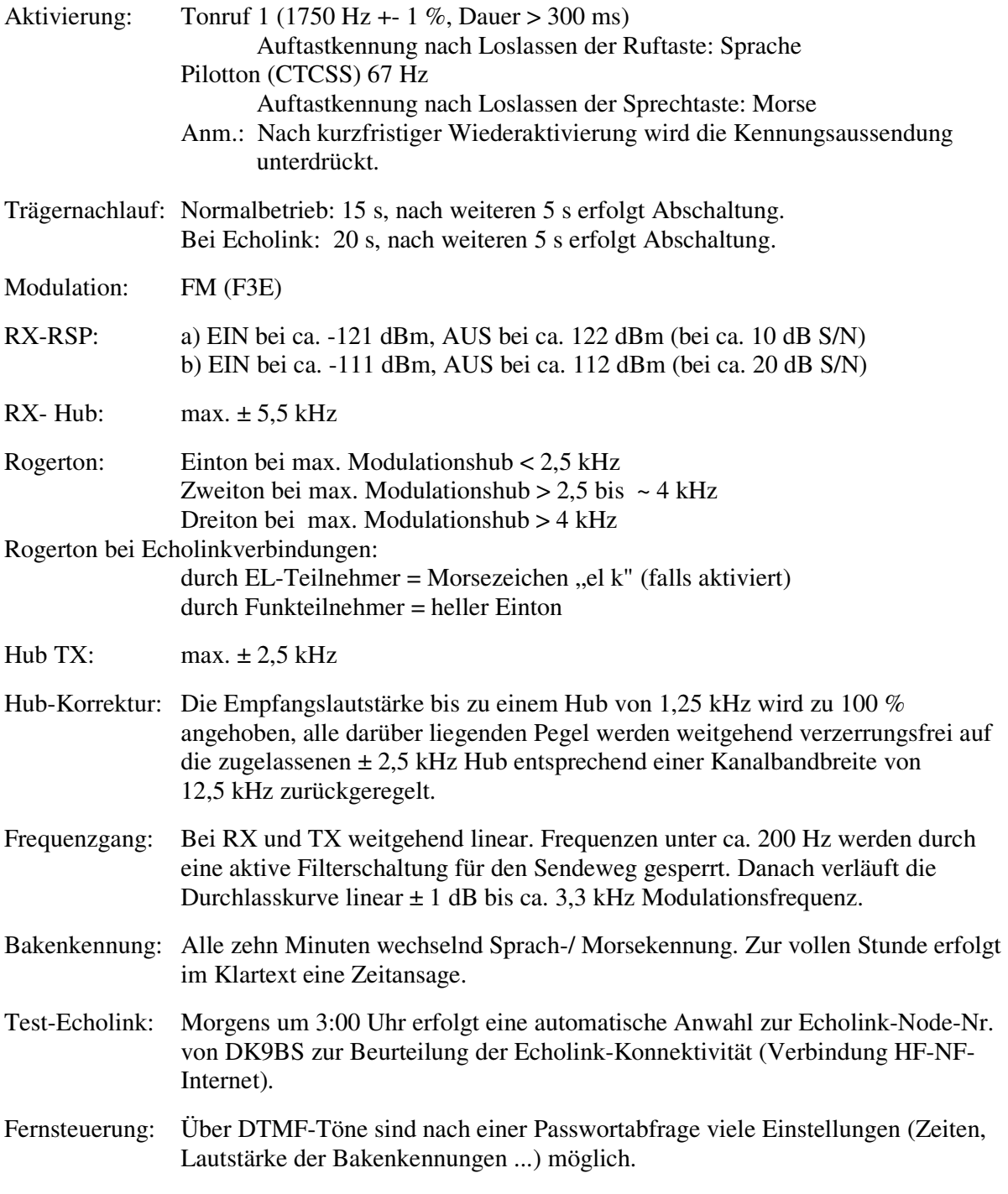

Ruftonabsenkung für DTMF nach ca. 40 ms und für 1750 Hz nach ca. 350 ms.

## **Modulationstest auf DB0XW-145,775 MHz (Papagei):** Stand 03/2016

## **Vorbedingung:**

Die Relaisstelle ist aktiv und die Aufnahme erfolgt nicht zur Zeit der Bakenaussendung.

### **Eigene Aussendung testen:**

- Relais aktivieren
- Ansage abwarten
- bei gedrückter Sprechtaste "\*8" betätigen
- und gleich danach sprechen (max. 15±s)
- Sprechtaste loslassen
- Aufzeichnung abhören
- Die Aufnahme wird danach automatisch gelöscht.

Anm.: Diese Funktion ist immer aktiv. Ausnahme: Es ist eine Mitteilung gespeichert.

## **Automatischer Rundspruch auf DB0XW:** Stand 06/2016

Zur Steuerung werden hierfür vorgesehene DTMF-Töne zügig gesendet. Damit hier nicht unbeabsichtigt (durch Spielereien mit DTMF-Tönen) eine Aufnahme gestartet oder eine Node-Nr. gewählt wird, ist eine Freischaltung dieser Funktion mit einem Passwort erforderlich.

## **Vorbedingung: Die Relaisstelle ist nicht aktiv und die Aufnahme erfolgt nicht zur Zeit der Bakenaussendung.**

Die maximale Aufnahmezeit ist auf ca. 15 Sekunden beschränkt. Eine Ausstrahlung erfolgt alle zehn bzw. alle sechzig Minuten innerhalb der vorgesehenen Stunden (max. 12 Stunden). Nach dieser Zeit wird die Aufnahme automatisch gelöscht.

# **ECHOLINKANBINDUNG**

Da am Relaisstandort im Wittmunder Wald für uns kein Internet-Anschluß zur Verfügung steht, wurde (wie auch früher schon) die Anbindung per Funk realisiert. Die Technik wurde neu aufgebaut mit einem Raspberry PI B , Funkinterface, Hardware-DTMF-Auswerter nach S54S und der für meine Vorstellungen angepassten SVXLINK-Software.

# **DB0XW-145,175 MHz:** Echolink, Node-Nr.: 162698

## **Anwahl von Funk:**

Relais öffnen, Kennung abwarten, DTMF-Töne zügig eingeben (> 40 ms < 1 s). Üblicherweise benötigt Echolink zum Eingabeabschluss der Node-Nr. die Eingabe der Raute (#). Die Relais-Software sendet nach Eingabe von > 4 DTMF-Tönen und fehlender Raute automatisch die Raute nach, um den Wählvorgang abzuschließen. Kommt innerhalb von 20 s keine Verbindung zustande, wird Echolink automatisch getrennt und das Relais schaltet nach weiteren 5 s Ruhezeit ab. Kommt eine Verbindung zustande, der Teilnehmer geht aber nicht auf Sendung, schaltet auch hier das Relais nach 25 s ab. Falls keine Verbindung zum Echolinksystem möglich ist, erfolgt über die Relaisausgabe ein entsprechender Hinweis.

## **Anwahl durch Echolink mit der Node-Nr.: 162698 über das Internet:**

Ein erfolgreicher Verbindungsaufbau wird mit einem Begrüßungstext bestätigt und, falls auf DB0XW gerade gesprochen wird, die momentane Aussendung des Orts-QSO-Partners übertragen. Der Teilnehmer wird gleich nach seiner Anmeldung von der Relaissteuerungssoftware erkannt, das Relais wird aktiviert und es erfolgt eine Ansage: "Echolinkverbindung von "Call" " oder nur "Call". Bei einem bestehenden Orts-QSO (Funkteilnehmer spricht) wartet die Steuerung bis zur nächsten Mikrofonübergabe und sendet dann den oben genannten Sprachtext. Dieser Sprachtext wird auch vom fernen Echolinkteilnehmer gehört und kann als Sprachaufforderung interpretiert werden. Hierdurch ist der Einstieg in ein bestehendes Orts-QSO weitgehend sichergestellt. Um sich anmelden zu können, hat der Echolinkteilnehmer für einige Sekunden Vorrang vor allen anderen Funkteilnehmern. Für ein Echolinkgespräch ist es erforderlich, der Technik für diesen Umschaltvorgang etwa ein bis zwei Sekunden Zeit zu lassen. Meldet sich der Anrufer auch nach einer nochmaligen Umschaltpause und Sprechaufforderung nicht, kann die Echolinkverbindung durch Eingabe von ..#" (1 mal Raute) zwangsweise beendet werden. Anm.: Eine unerwünschte Echolink Daueraussendung wird mit der Doppelraute "##", kurz

nacheinander gesendet, beendet. Damit funktioniert der ein- bis dreistufige Rogerpiep auch wieder.

### **Automatischer Funktionstest Echolink:**

Zwei mal am Tag erfolgt durch die Relaissoftware automatisch ein Verbindungstest zur abgesetzten Echolink-Station. Ist die Verbindung nicht möglich, wird im Klartext ein entsprechender Hinweis auf der Relaisfrequenz ausgestrahlt.

DB0XW-2mFreie SteuerbefehleStand: 06/16

| #    | Echolinkteilnehmer trennen                                        | nur bei aktivem Relais   |
|------|-------------------------------------------------------------------|--------------------------|
| ##   | Echolinksteuerung für ca. eine Minute trennen                     | nur bei aktivem Relais   |
| $*1$ | Mitteilungstext abfragen                                          | nur bei aktivem Relais   |
| $*8$ | Papagei aufrufen (nur, wenn kein Mitteilungstext gespeichert ist) | nur bei aktivem Relais   |
| ABA1 | Spannungsmessung ausgeloest und gesprochen                        | bei nicht aktivem Relais |
| ABA2 | Hubmessung ausgeloest und gesprochen                              | bei nicht aktivem Relais |
| ABA4 | Funktionstest Echolink, Anwahl der Node-Nr.: 523348 (DK9BS)       | bei nicht aktivem Relais |
| ABA9 | Funktionstest Echolink, Anwahl Testserver (Modulationstest)       | bei nicht aktivem Relais |

#### **Automatische Lautstärkeregelung**

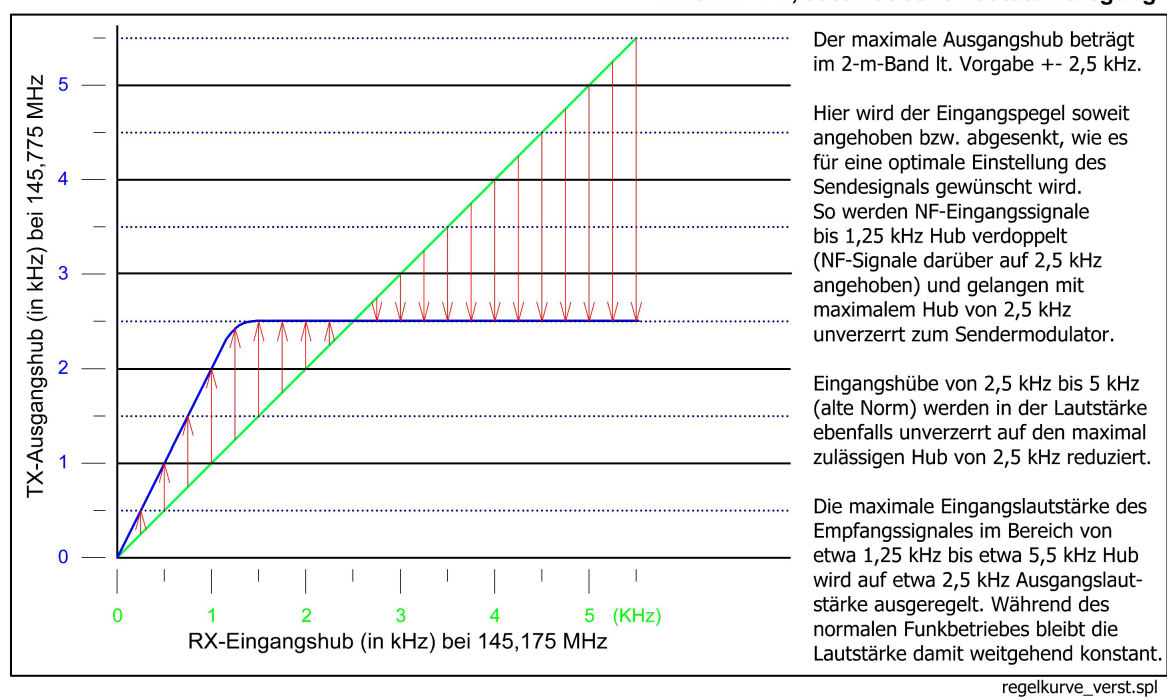

#### DB0XW-2 m, automatische Lautstärkeregung

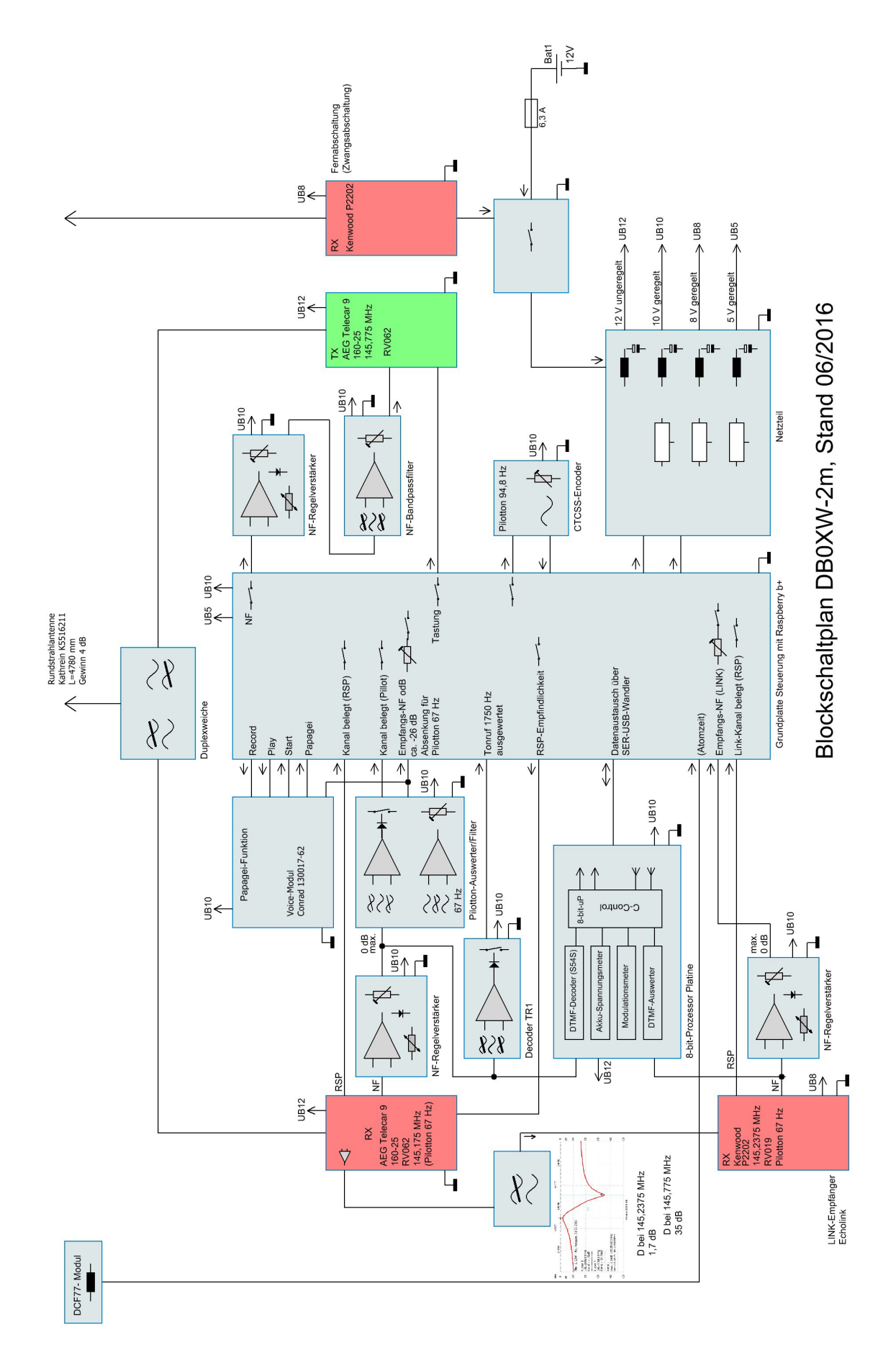